# **Fortinet**

## **NSE5\_FMG-6.0 Exam**

**Fortinet NSE 5 - FortiManager 6.0 Exam**

### **Question: 1**

Which of the following conditions trigger FortiManager to create a new revision history? (Choose two.)

A. When configuration revision is reverted to previous revision in the revision history

B. When FortiManager installs device-level changes to a managed device

C. When FortiManager is auto-updated with configuration changes made directly on a managed device

D. When changes to device-level database is made on FortiManager

**Answer: CD**

#### **Question: 2**

What does the diagnose dvm check-integrity command do? (Choose two.)

A. Internally upgrades existing ADOMs to the same ADON version in order to clean up and correct the ADOMsyntax

B. Verifies and corrects unregistered, registered, and deleted device states

C. Verifies and corrects database schemas in all object tables

D. Verifies and corrects duplicate VDOM entries

**Answer: BD**

#### **Question: 3**

An administrator has assigned a global policy package to a new ADOM called ADOM1. What will happen if the administrator tries to create a new policy package in ADOM1?

A. When creating a new policy package, the administrator can select the option to assign the global policy

package to the new policy package

B. When a new policy package is created, the administrator needs to reapply the global policy package to

ADOM1.

C. When a new policy package is created, the administrator must assign the global policy package

from the global ADOM.

D. When the new policy package is created, FortiManager automatically assigns the global policy package to the new policy package.

**Answer: D**

#### **Question: 4**

View the following exhibit.

Start to import config from device(Local-FortiGate) vdom(root) to adom(My\_ADOM), package(Local-Fortigate\_root)

"firewall service category", SKIPPED," (name=General, oid=697, DUPLICATE)"

"firewall address", SUCCESS,"(name=LOCAL SUBNET,oid=684,new object)"

"firewall service custom", SUCCESS,"(name=ALL,oid=863,update previous object)"

"firewall policy", SUCCESS, "(name=1, oid-1090, new object)"

Which one of the following statements is true regarding the object named ALL?

A. FortiManager updated the object ALL using FortiGate's value in its database

B. FortiManager updated the object ALL using FortiManager's value in its database

C. FortiManager created the object ALL as a unique entity in its database, which can be only used by this

managed FortiGate.

D. FortiManager installed the object ALL with the updated value.

**Answer: A**

#### **Question: 5**

View the following exhibit:

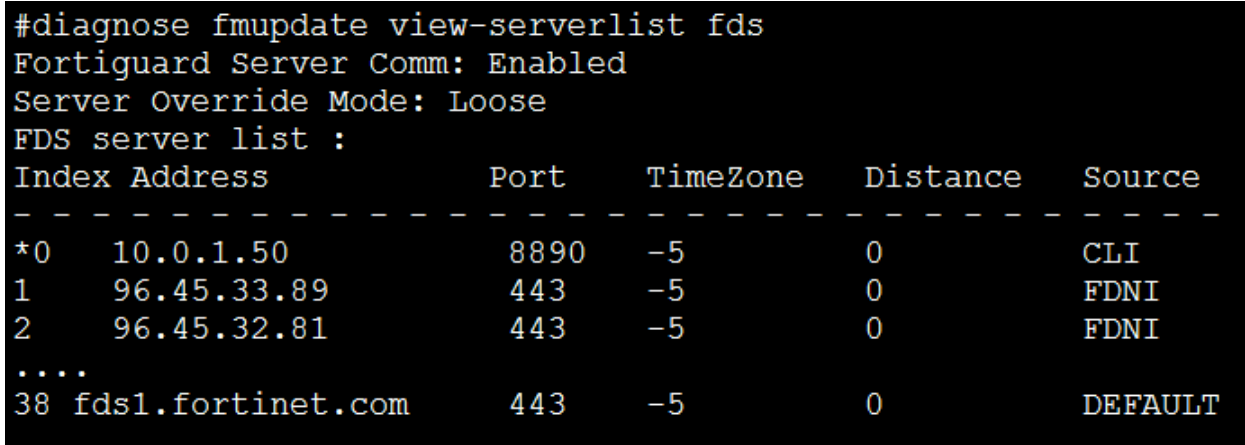

How will FortiManager try to get updates for antivirus and IPS?

A. From the list of configured override servers with ability to fall back to public FDN servers

- B. From the configured override server list only
- C. From the default server fdsl.fortinet.com
- D. From public FDNI server with highest index number only

**Answer: A**